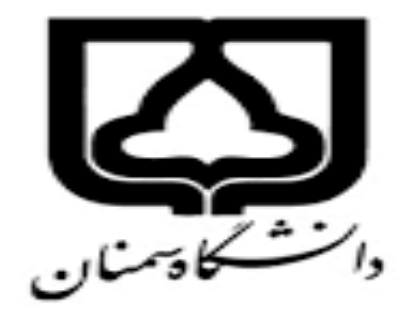

 نام درس:ناپارامتری استاد راھنما:استاد دکتر حسینی گرداورنده:رضا باقری فھرجی شماره دانشجویی: 9611350005 موضوع پروژه:ازمون ھای ناپارامتری با نرم افزار R

<mark>سوال اول:</mark> :فرض کنید نمونه ای 30 تایی از توزیع پیوسته و اکیدا صعودی استخراج شده است<sub>.</sub>

0.11 0.14 0.16 0.19 0.26 0.28 0.33 0.38 0.38

0.52 0.58 0.62 0.63 0.76 0.86 0.87 0.88 0.91

0.92 0.94 0.95 1.01 1.15 1.15 1.19 1.21 1.46

### 1.73 1.99

ا<mark>لف ـ</mark> دھک ھفتم توزیع را با استفاده از نمونه فوق براورد کنید

ب - یک فاصلھ اطمینان95درصد برای میانھ توزیع بیابید

حل الف-

> x<-c(0.11,0.14,0.16,0.19,0.26,0.28,0.33,0.38,0.38,0.52,0.58,0.62,0.63,0.76, 0.86,0.87,0.88,0.91,0.92,0.94,0.95,1.01,1.15,1.15,1.19,1.21,1.46,1.72,1.73,1. 99)  $> x < -sort(x)$  $> p < -0.7$  $> n = length(x)$  $> r < -f$ loor((n+1)\*p)  $> w < -(n+1)*p-r$  $> Qp < -(1-w) \times r[r] + w \times [r+1]$ > Qp  $[1] 0.992$ حل ب –.  $> a < -0.95$  $> p < -0.5$  $> i < -\{ \}$ > M<-matrix(0,n\*(n-1)/2,3) > for(j in 1:(n-1)){ + for (k in (j+1):n) { +  $+$  $i = c(i,k)$ + l=length(i) + M[l,1]=j + M[l,2]=k + M[1,3]=pbinom(k-1,n,p)-pbinom(j-1,n,p)<br>+ } + } + } > M با ران کردن M ماتریسی با 333سطر میدھد کھ بھ دلیل اینکھ فضای زیادی را در بر میگیرد از این قسمت حذفشان کردیم و فقط نتیجھ فاصلھ اطمینان را مینویسیم.  $> p=M[,3]$  $>$  a1= $\overline{m}$ in(p[p $>=$ a]) > c=M[M[,3]==a1,]

```
> dimnames(c)=list(NULL,c("j","k","1-alpha"))
```
 $> c$  j k 1-alpha [1,] 6 20 0.950469 [2,] 11 25 0.950469 <mark>تحلیل.</mark>در قسمت الف که دهک مربوطه توزیع را بدست اوردیم و در قسمت ب فاصله اطمینان را حساب کردیم و توضیح مختصری در مورد فاصلھ اطمینان در زیر میدھیم.

فاصلھ اطمینان: یک فاصله یا محدودهاي عددي، شامل پارامتر مورد جامعه است. پس میتوان فاصله اطمینان را نوعی برآورد فاصلهاي در نظر گرفت.

ازمون علامت(نشانه<sub>):</sub> SIGN-Test

در آزمون نشانه می خواهیم برای توزیع پیوسته و صعودی (F(x آزمون آماری زیر را در مرود چندک مرتبه Pام انجام **دهیم.**

**تعریف چندك pجامعه**:

**p=p(x<Qp**)

مرحلھ یک: فرضیھ ازمون

HO:QP=a

H1:QP>a 

HO:QP=a

H1:QP<a

HO:QP=a

H1:QP≠a

مرحلھ دوم:سطح ازمون را α در نظر میگیریم.یعنی

 $P(RHO|HO)$ درست $)=\alpha$ 

مرحلھ سوم:نمونھ تصاذفی 1X تا Xn از توزیعx FX را اختیار میکنیم.

مرحلھ چھارم:اماره ازمون را تعریف میکنیم.

مرحلھ پنجم:تعریف ناحیھ بحرانی

1 -اگر فرض مقابل a=QP ، a>=QP1:H باشد انگاه:

If  $B \geq K_{\alpha}$  RHO

- اگر فر ض مقابل H1:QP<a ، QP=a - اگر فر ض مقابل  $\!2$ 

If  $B \leq K_{\alpha}$  RH0

-3 اگر فرض مقابل H1:QP $\neq$ a ، QP=a باشد انگاه $\cdot$ 

If  $B > K_{\alpha 1}$  OR  $B < K_{\alpha 2}$  RHO

سوال <mark>دوم:</mark> فرض کنید نمونه ای 30 تایی از توزیع پیوسته و اکیدا صعودی استخراج شده است.

0.11 0.14 0.16 0.19 0.26 0.28 0.33 0.38 0.38

0.52 0.58 0.62 0.63 0.76 0.86 0.87 0.88 0.91

0.92 0.94 0.95 1.01 1.15 1.15 1.19 1.21 1.46

#### 1.73 1.99

 $\text{H0:Q}_{0.5}$  =1 ازمون  $H1:Q_{0.5} < 1$ را در سطح α=0.05 ازمون کنید.(ازمون علامت نشانھ)

> x<-c(0.11,0.14,0.16,0.19,0.26,0.28,0.33,0.38,0.38,0.52,0.58,0.62,0.63,0.76, 0.86,0.87,0.88,0.91,0.92,0.94,0.95,1.01,1.15,1.15,1.19,1.21,1.46,1.72,1.73,1. 99) > library(BSDA) > SIGN.test(x,md=1,alternative = "less") One-sample Sign-Test data: x s = 9, p-value = 0.02139 alternative hypothesis: true median is less than 1 95 percent confidence interval: -Inf 0.9397518 sample estimates: median of x 0.865 Achieved and Interpolated Confidence Intervals: Conf.Level L.E.pt U.E.pt Lower Achieved CI 0.8998 -Inf 0.9200 Interpolated CI 0.9500 -Inf 0.9398 Upper Achieved CI تحلیل: روش کار بھ این نحوه بود کھ در بین 30 عدد بالا با استفاده از ازمون علامت (نشانھ) ععد ھای بزرگتر مساوی یک را محاسبھ کرده و انھا را بھ عنوان S در نظر گرفتھ شده کھ تعداشون 9 عدد است.و برای محاسبھ value\_P حالت دوم کھ در بالا نوضیح دادیم یعنی  $_{\rm G}$ ک $_{\rm G}$  رخ میدھد که برابر 139 $\,$ 0.02 می شود.

سوال سوم:داده های زیر اخرین مقاومت بر حسب کیلوگرم برای یک نوع مفتعول است که در یک ازمایشگاه تهییه شده اند. 163 165 162 189 161 171 158 151 169 182 163 139 172 165 148 166 172 163 187 173 ازمون زیر را انجام دھید.(ازمون علامت نشانھ)  $H0:Q_{0.5}=160$  $H1:Q_{0.5}>160$ > y<-c(163,165,162,189,161,171,158,151,169,182,163,139,172,165,148,166,172,16 3,187,173) > library(BSDA)  $>$  SIGN.test(y, md=160, alternative = "greater") One-sample Sign-Test data: y s = 16, p-value = 0.005909 alternative hypothesis: true median is greater than 160 95 percent confidence interval: 162.7928 Inf sample estimates: median of x 165 Achieved and Interpolated Confidence Intervals: Conf.Level L.E.pt U.E.pt<br>Lower Achieved CI 0.9423 163.0000 Inf Lower Achieved CI 0.9423 163.0000 Inf Interpolated CI 0.9500 162.7928 Inf Upper Achieved CI 0.9793 162.0000 Inf  $>$  p=0.5  $>$  A=y[y!=160]  $> n =$ length $(A)$ > B=length(A[A>160])  $>$  R [1] 16 > p\_value=pbinom(b,n,1-p) p\_value [1] 0.9987116 <mark>تحلیل</mark>: این سوال هم طبق ازمون علامت نشانه حل شده و در اینجا عدد مقایسه ما با مشاهدات 160 می باشد که در بین 20 عدد 16، عدد از مشاهدات ما بزرگتر است که 16=B و برای محاسبه P value از حالت اول میرویم که  $\geq$ & $\geq$  می باشد کھ حاصل ان برابر 0.005909 می شود سوال چهارم.برای داده های زیر ازمون را برای α=0.1 را انجام دهید<sub>.</sub>  $H0:Q_{0.75}=85$  $H1:Q_{0.75} \neq 85$ 89 90 86 80 97 81 94 82 87 93 94 84 83 78 98

> z<-c(89,90,86,80,97,81,94,82,87,93,94,84,83,78,98)

```
> p=0.75
> A=z[z!=85]> n=length(A)
> b = length(A[ A > 85])> d<-pbinom(b,n,1-p)
> a<-1-pbinom(b-1,n,1-p)
> p_value < -2 * min(a, d)> p_value
[1] 0.008386029
> B=length(z[z>85])
> B
[1] 9
تحلیل: این سوال ھم از ازمون علامت(نشانھ )حل شده فقط در مقایسھ با دو مثال قبل این تفاوت را دارا است کھ ازمون ما دو
      طرفھ می باشد یعنی value_p ضرب در 2 می شود یعنی value_p ما 0.004 بود کھ وقتی در 2 ضرب شده برابر
                                                                                  0.008 شده است .
```
## ازمون رتبھ ای:(ازمون رتبھ –ویلکاکسون)

روش حل:

Di=Xi-V میدھیم قرار-1

ما را مرتب کرده و رتبه انها را بدست می اوریم و فرض میکنیم که Ri رتبه Di باشد و قرار می دهیم. [

 $Di > 0$  $0$  Di $\leq 0$ 

-3امار مورد نظر بھ صورت زیر تعریف می شود.

T=W=ΣRi Zi

سوال پنجم: مقادیر مشاھده شده یک نمونھ تصادفی ده تایی از توریعی کھ نسبت بھ v متقارن است عبارتند از:

فرضیه زیر را در سطح  $0.05$  ازمون کنید.

 $H0:V=8$  $H1:V>8$ 

10.2 14.1 9.2 11.3 7.2 9.8 6.5 11.8 8.7 10.8

```
> w<-c(10.2,14.1,9.2,11.3,7.2,9.8,6.5,11.8,8.7,10.8)
> y < -8
```

```
> wilcox.test(w-y,alternative = "greater")
```
Wilcoxon signed rank exact test

data: w - y

## $V = 49$ , p-value = 0.01367 alternative hypothesis: true location is greater than 0 > R<-1-psignrank(48,10) > R [1] 0.01367188 با استفاده از دستور ()test.Wilcox ازمون فوق را انجام میدھیم م مقدار 49=w و 0.01367=value\_p می شود.

ازمون جمعی-رتبھ ای – ویلکاکسون:

آزمون جمعی رتبه اي ویلکاکسون (که معادل آزمون من – ویتنی میباشد)براي دو جامعه مستقل از داده ها کاربرد دارند.

 $X^{\sim}F(x)$  and the set of the set of the set of the set of the set of the set of the set of the set of the set of the set of the set of the set of the set of the set of the set of the set of the set of the set of the set

و فرضیھ ان بھ صورت زیر است:

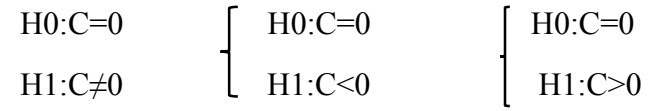

ابتدا فرضیه زیر زیر را در نظر می گیریم و سپس برای ازمون کردن فرضیه در  $\alpha$  مراحل زیر را انجام میدهیم:

مرحلھ اول: جامعھ ھا را با ھم مخلوط میکنیم نمونھ ای بھ حجم n+m= N از x ھا و y ھا داریم.

مرحلھ دوم:نمونھ ھای مخلوط شده با ھم را مرتب می کنیم و رتبھ Xi را Ri و Yi را Sj می نامیم.

مرحلھ سوم: Wx را بست می اوریم:

Wx=ΣRi

مرحلھ چھارم:فرض 0H در صورتی رد خواھد شد کھ کھ 1H درست باشد.

سوا<mark>ل ششم:</mark>از هشت نفر خواسته شده در حالت عادی و استرس زا یک پازل ساده را بچینند.در حالت استرس زا به انها گفته شده است کھ 3 دیقھ بھ انھا شوک خفیف پس از اغاز ازمایش و 30ثانیھ پس از ان پازل بھ انھا وارد خواھد شدو زمانی کھ بھ پایان رسید فشار خون انھا اندازگیری می شود .داده ھا در جدول زیر ارائھ شده است.ایا شواھد کافی در اطلاعات موجود است کھ نشان دھد تحت شرایط استرس زا فشار خون بیشتر است و ازمون رتبھ علامت ویلکاکسون استفاده کنید.

A normal:126 117 115 118 118 128 125 120

B esteres:130 118 125 120 121 125 130 120

> x<-c(126,117,115,118,118,128,125,120) > y<-c(130,118,125,120,121,125,130,120) > sort(x) [1] 115 117 118 118 120 125 126 128  $> sort(y)$ [1] 118 120 120 121 125 125 130 130  $>$  wilcox.test(y,x,correct = T,paired = T,alternative = "greater")

Wilcoxon signed rank test with continuity correction

data: y and x

 $V = 24.5$ , p-value = 0.0452 alternative hypothesis: true location shift is greater than 0 تحلی<mark>ل.</mark>ابتدا دو نمونه مورد نظر را وارد کردیم و سپس انها را sortکردیم و با استفاده از دستور wilcox.test ان را ازمون میکنیم دستور T=correct یعنی تصیح پیوستگی انجام شود. اگر تصیح پیوستگی نخواھیم انجام شود از F استفاده میکنیم. وستور T=paired یعنی ازمون جفتی انجام میشود کھ باید مقدار دو نمونھ برابر باشد.در غیر این صورت از F=pairedاستفاده میکنیم.

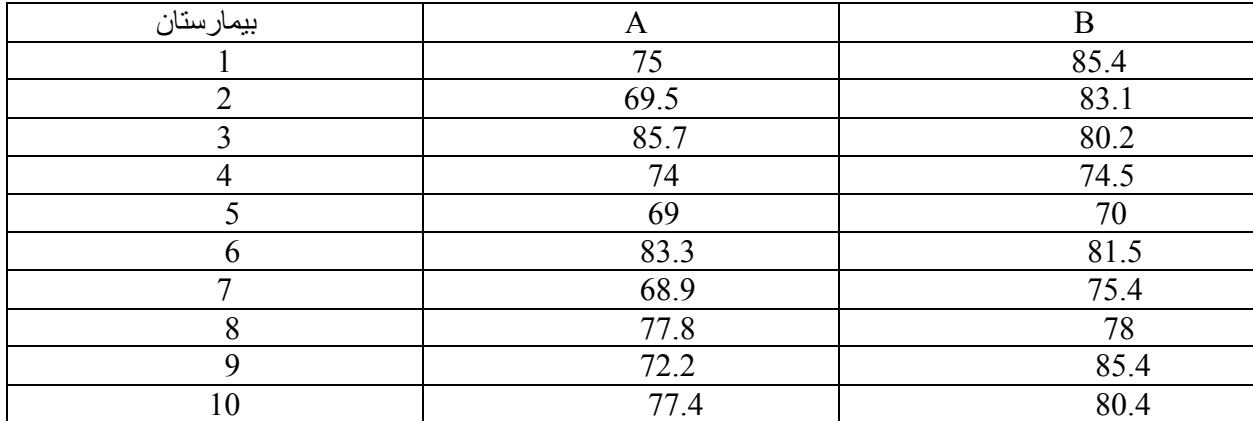

سوال هفتم:از 10 بیمارستان داده های بالینی مربوط به اثر بخشی دو دارو برای درمان یک نوع بیماری جمع اوری شده است.ایا اطلاعات تفاوت در اختلاف در میزان بازیابی دو گروه را نشان میدھد.(ازمون علامت)

> x<-c(75,69.8,85.7,74,69,83.3,68.9,77.8,72.2,77.4) > y<-c(85.4,83.1,80.2,74.5,70,81.5,75.4,78,85.4,80.4)  $> d=y-x$  $> d=d[d=!0]$  $> n =$ length(d)  $>$  B=length(d[d>0])  $> p$ \_value=2\*min(pbinom(B,n,1/2),1-pbinom(B-1,n,1/2)) > p\_value  $[1] 0.109375$ 

> تحلیل:داده ھا فوق را با نرم افزار بھ روش ازمون علامت انجام دادایم و مشاھدات فوق را بدست اوردیم کھ در ان 0.109375=value\_P را بدست اوردیم.

سوال ھشتم:امتیاز ھای دو گروه A و B از دانشجویان کھ بھ ترتیب 10 و 10 می باشند .در نظر بگیرید.نتایج یک ازمون بر ای این دانشجویانن بھ صورت امتیاز ھای عالی ، متوسط و ضعیف می باشد.نتایج ازمون بھ تفکیک گروه در جدول زیر امد ه است. در سطح معنی داری 0.05 با استفاده از ازمون جمعی رتبھ ای ویلکاکسون بررسی کنید.ایا دو گروه بر اساس این ازمون یکسانند .  $H0:C=0$ H1:C≠0

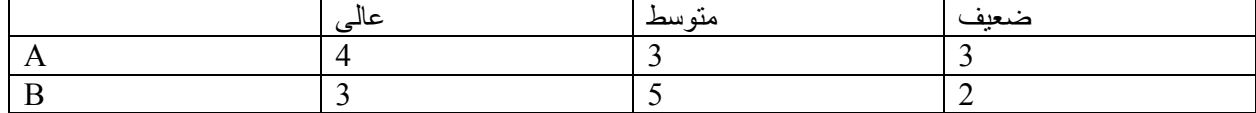

```
> A < - c (rep(1,4), rep(2,3), rep(3,3))
> B<-c(rep(1,3),rep(2,5),rep(3,2))
> wilcox.test(A,B,alternative = "two.sided",correct = T)
```
Wilcoxon rank sum test with continuity correction

data: A and B W = 49.5, p-value = 1 alternative hypothesis: true location shift is not equal to 0

تحلیل: در بالا دو گروه A و B را در سھ حالت مختلف عالی،متوسط و ضعیف ازمون کردیم با ازمون جمعی رتبھ ای ویلکاکسون که در بالا هم شرح داده بودیم را ازمون کردیم با استفاده از دستور wilcox.test و در اینجا از two.sided استفاده کردیم چون ازمونی کھ میخواستیم انجام دھیم یک ازمون دو طرفھ بود. . دستور T=correct کھ قبلا ھم در مثال قبل اشاره شد برای اینکھ تصیح پیوستگی انجام شود استفاده میشود.کھ برای مقدار 1=value\_P چون ازمون دو طرفھ بود ضرب در عدد 2 شده است یعنی 0.5=value\_P بوده است.

ازمون من – ویتنی:

ازمون دیگری کھ می توان بر اساس ان دو جامعھ مستقل را مقایسھ کرد ازمون من – ویتنی است کھ بھ ازمون u معروف است.

اگر  $\,$   $\,$ (y) و  $\,$ (y) به ترتیب توابع دو جامعه مذکور باشند و  $x1,...x$  و  $y1...y$  دو نمونه تصادفی باشند. به طوری که و G پیوسته و نمونه مستقل اند.فرضیلت به صورت زیر است:  $\rm F$ 

 $H0: F(z)=G(z)$  $H1: F(z) > G(z)$ 

برای ازمون فرضیات بالا در سطحα مراحل زیر را انجام میدھیم مرحلھ اول:ابتدا دو نمونھ را با ھم ادغام کرده و سپس مرتب میکنیم مرحلھ دوم:متغیر تصادفی زیر را در نظر می گیریم

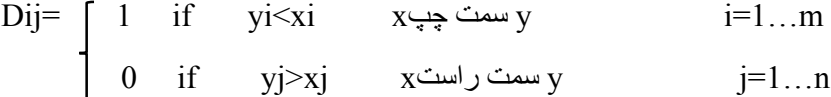

اماره ازمون بھ صورت زیر است:

u=wxy=ΣDij

جمع تعداد  $_{\rm X}$ ھایی که در راست  $_{\rm V}$  ھستند.

u=wyx=ΣDij

جمع تعداد y ھایی کھ در راست x ھستند.

سوال نھم:پانزده باتری تجربی بھ طور تصادفی از کارخانھ A و پانزده باتری استاندارد بھ طور تصادفی از کارخانھ B انتخاب شده است و بھ طور ھمزمان ھمھ این 30 باتری تحت بارالکتریکی یکسان قرار داده شده اولینباتری خراب شده از کارخانھد A ،دومی از کارخانھ B، سومی از کارخانھ B ...

دنبالھ زیر:

## A B B B A B A A B B B B A B A B B B B A A B A A A B A A A A

با استفاده از ازمون من – ویتنی تعیین کنید ایا شواھد کافی برای پذیرش این نتیجھ کھ طول عمر تجربی A بیشتر از باتری استاندارد استوجود دارد؟ α=0.05

 $HO$ : $A$ طول عمر باتری  $B$ طول عمرB>طول عمرA1:H > A<-c(1,5,7,8,13,15,20,21,23,24,25,27,28,29,30) > B<-c(2,3,4,6,9,10,11,12,14,16,17,18,19,22,26)  $> n < -$ length $(A)$ > m<-length(B)  $> N < - n + m$  $>$  C<-C(B,A)  $>$  R=rank(C) > WB=sum(R[1:n]) > WB [1] 189  $>$  WAB=WB-n\*(n+1)/2 > WAB [1] 69  $>$  EWB=n\*(N+1)/2 >  $VWB=n*m*(N+1)/12$ > p\_value=pnorm(WB+1/2-EWB)/sqrt(VWB) > p\_value=pwilcox(WAB,n,m) > p\_value [1] 0.03710225 <mark>تحلیل</mark>: برای محاسبه با ازمون من – وتینی کافی است انھا را ترکیب کرده و به ترتیب به هر یک انھا رتبه میدهیم و رتبه ھای مربوط بھ A را جدا و رتبھ ھای مربوط بھ B را جدا در نرم افزار تعریف میکنیم و برای ھر یک روند فوق را ادامھ میدھیم WBھمان جمع رتبه ھای B می باشد و WAB به روش زیر بدست می اید WAB=WB $-\frac{n(n+1)}{2}$ 

,

**آزمون کراسکال والیس(test.kruskal(:**

آزمون کراسکال والیس براي انجام مقایسه در مورد بیش از دو جامعه مستقل مورد استفاده قرار می گیرد در این آزمون می خواهیم بیازماییم متغیرهای مستقل X<sub>1</sub>,X<sub>2</sub>,...,x<sub>0</sub> هم توزیع هستند یا نه؟

یک نمونهni تایی از هر Xiدر نظر می گیریم این نمونه هارا ترکیب میکنیم تا یک نمونه nk+…2+n1+n=nتایی به دست آید و

R:معدل تمام رتبه ها

:معدل رتبه ها براي نمونه أام $R_i$ 

 $H=12/n(n+1)\Sigma Ri^2/ni-3(n+1)$ 

سوال دھم:در جدوا زیر نمرات دانشجویان ورودی ازمون دکترای سھ دانشگاه A و B و C داده شده است می خواھیم با بیاز مایم  $0.05$ بیاز مایم

A: 19 11.7 17.8 14.8 13.9 B: 18.2 14.8 13.1 12.6 15.2 12.8 C:13.4 14.1 12.3 12.3 14.7 13.9 13.8 14.3

 $>$  Input =(" + Group Value + Group.1 19 + Group.1 11.7 + Group.1 17.8 + Group.1 14.8 + Group.1 13.9 + Group.2 18.2 + Group.2 14.8 + Group.2 13.1 + Group.2 12.6 + Group.2 15.2 + Group.2 12.8 + Group.3 13.4 + Group.3 14.1 + Group.3 12.3 + Group.3 12.3 + Group.3 14.7 + Group.3 13.9 + Group.3 13.8 + Group.3 14.3 + ") > Data = read.table(textConnection(Input),header=TRUE) > library(dplyr) > Data =mutate(Data,Group = factor(Group, levels=unique(Group)))

- > library(lattice)
- > histogram(~Value|Group,data=Data,layout=c(1,3))

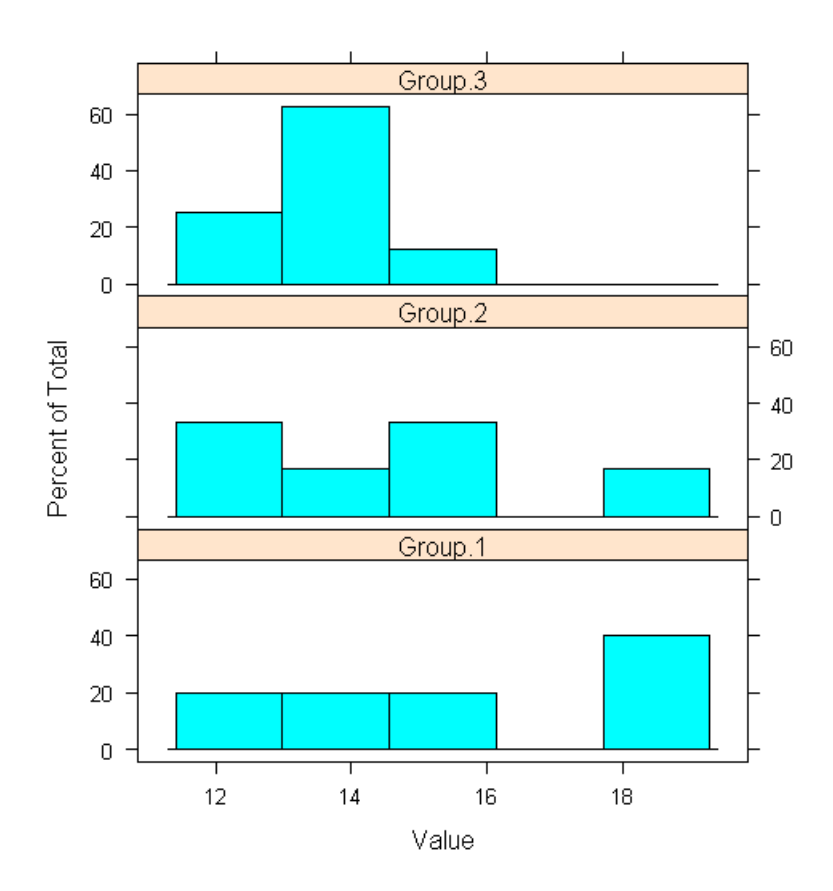

تحلیل:ابتدا سھ گروه را با اعداد 1و2و3 تعیین کردیم سپس و با دستور TABLE.READ بھ صورت جدول بندی شده فرخ وانی کردو سپس نمودار ھیستوگرام سھ گروه رسم شد کھ می توان ان را از نمودار ھیستوگرام ان بررسی ھای مختلفی را ا نجام داد.

```
> library(FSA)
> Summarize(Value ~ Group,data = Data)
 Group n mean sd min Q1 median Q3 max
1 Group.1 5 15.44 2.9585469 11.7 13.900 14.80 17.80 19.0
2 Group.2 6 14.45 2.1314314 12.6 12.875 13.95 15.10 18.2
3 Group.3 8 13.60 0.8864053 12.3 13.125 13.85 14.15 14.7
> kruskal.test(Value \sim Group, data = Data)
```
Kruskal-Wallis rank sum test

data: Value by Group Kruskal-Wallis chi-squared = 1.663, df = 2, p-value =  $0.4354$ تحلی<mark>ل.</mark>در این قسمت نیز از دستور summary استفاده شد که اطلاعاتی از جمله میانگین،میانه،چارک اول و سوم و انحراف معیار را بدست اورده شده است کھ می توان اطلاعات مھمی را از ان کسب کرد.و ھمچنین مقدار value\_P بدست امده است.

ازمون فریدمن (friedman.test):

یکی از آزمونهاي آماري است که براي مقایسه چند گروه کاربرد دارد و از نظر میانگین رتبههاي گروهها را معلوم میکند که آیا این گروهها میتوانند از یک جامعه باشند یا نه؟

آزمون فریدمن یک آزمون ناپارامتري، معادل آنالیز واریانس با اندازههاي تکراري (درون گروهی است) که از آن براي مقایسه میانگین رتبهها در بین k متغیر (گروه) استفاده میکنیم. فرض کنید می خواهیم از یک نمونه شامل 10 نفر در مورد 5 کالا نظر خواهی کنیم-یعنی از آنها بخواهیم که به هر یک از کالاها از نظر کیفیت امتیاز بدهند-سپس میانگین امتیازات کالاها را باهم مقایسه و بررسی کنیم که اگر اختلافات امتیازات کالاها معنی دار است کدام کالا بیشترین امتیاز و کدام کالا کمترین امتیاز را

کسب کردهاست. در چنین حالتی شما با 5 متغیر روبرو هستید که این متغیرها از لحاظ آماري به هم وابسته هستند. زیرا اندازههایی هستند که توسط هر نمونه تکرار شدهاند.تفاوت آنالیز واریانس با اندازههاي تکراري (درون گروهی) با آزمون فریدمن در این است که در آنالیز واریانس شما از هر نمونه یک متغیر را به صورت تکراري در حالات مختلف اندازهگیري میگیرید. (مثلا از هر نفر (نمونه) در سه حالت ایستاده، نشسته و دراز کش فشار خون را اندازهگیري میکنید). در صورتی که در آزمون فریدمن هر یک از نمونهها امتیازي را به چند گروه (شی یا فرد یا..) اختصاص میدهند. در هر دوي این آزمونها متغیرها، توسط نمونهها مقدار گرفتهاند ولی نکته مورد اختلاف این است که در آنالیز واریانس، در یک نمونه اندازهها تکراري هستند ولی در آزمون فریدمن اندازهها، امتیازات داده شده توسط یک نمونه است. در آزمون فریدمن فرض 0H مبتنی بر یکسان بودن میانگین رتبهها در بین گروه هاست. رد شدن فرض صفر به این معنی است که در بین گروهها حداقل دو گروه با هم اختلاف معنا داري دارند.

سوال یا<u>ز دهم</u>چهار استاد،سه دانشجو را برای ازمون ورودی دکترا مصاحبه عملی کردند.با ازمون فریدمن ازمون کنید مصاحبھ کنید نحوه محاسبھ یکسان بوده است.

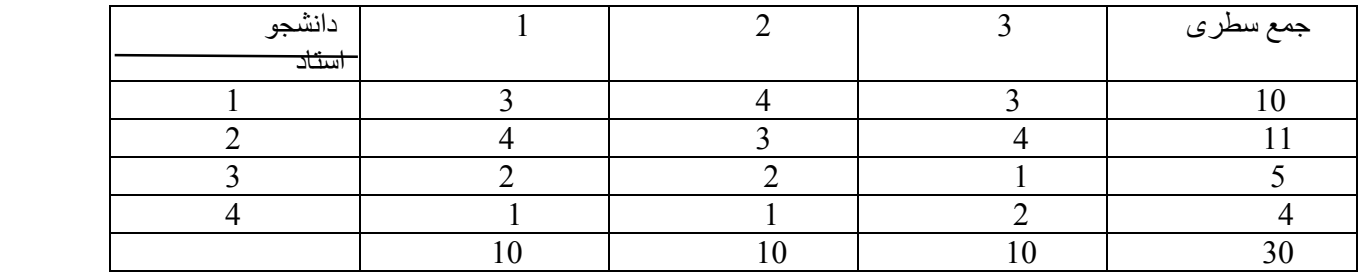

 $> x1<-c(3,4,3)$  $> x2 < -c(4,3,4)$  $> x3 < -c(2,2,1)$  $> x4 < -c(1,1,2)$  $> x < - \text{cbind}(x_1, x_2, x_3, x_4)$ > friedman.test(x)

Friedman rank sum test

data: x Friedman chi-squared = 7.4, df = 3, p-value =  $0.06018$ 

<mark>نحلیل:</mark>هر یک از نظر استاد ها را در یک متغیر ذخیره کردیم و با استفاده از دستور friedman.test داده ها را ازمون میکنیم.

# از مون بر از ندگی کولمو اسمیر نف (k-S):

در انتخاب یک آزمون آماري براي تحقیق، باید تصمیم بگیریم که آیا از آزمونهاي پارامتریک استفاده کنیم یا آزمونهاي ناپارامتریک. یکی از اصلیترین ملاكها براي این انتخاب، انجام آزمون کولموگروف-اسمیرنوف است. آزمون کولموگروف-اسمیرنوف،

نرمال نبودن توزیع دادهها را نشان میدهد. یعنی اینکه توزیع یک صفت در یک نمونه را (مثلا سن در بین 100 نفر نمونه پرستاران) با توزیعی که براي جامعه، مفروض است (براي مثال سن تمام پرستاران) مقایسه میکند. اگر تست کولموگروف- اسمیرنوف رد شود، دادهها داراي توزیع نرمال میباشند، و امکان استفاده از آزمونهاي آماري پارمتریک براي تحقیق، وجود دارد. بالعکس، اگر تست کولموگروف-اسمیرنوف تأیید شود، یعنی دادهها داراي توزیع نرمال نیستند، بنابراین باید از آزمونهاي ناپارمتریک در تحقیق استفاده کنیم.

سوال دوازدھم:نمونھ تصادفی 10 تایی بھ صورت زیر داریم:

0.621 0.503 0.203 0.477 0.710 0.581 0.329 0.480

با میزان α=0.05 بیازمایید کھ ایا این نمونھ از توزیع یکنواخت روی فاصلھ ی(1و0) ساختھ شده است.

> x<-c(0.621,0.503,0.203,0.477,0.710,0.581,0.329,0.480,0.554,0.382) > plot(ecdf(x))

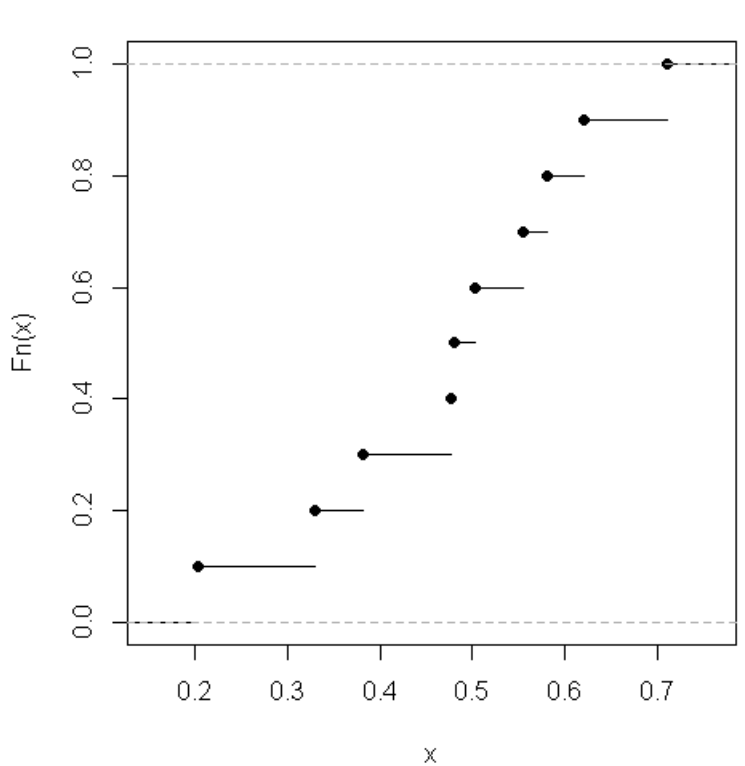

 $ecdf(x)$ 

> ks.test(x, "punif")

One-sample Kolmogorov-Smirnov test

data: x  $D = 0.29$ , p-value = 0.3067 alternative hypothesis: two-sided > ks.test(x, "pnorm")

One-sample Kolmogorov-Smirnov test

data: x D = 0.58043, p-value = 0.0009996 alternative hypothesis: two-sided تحلیل: داده ھا رو وارد کرده و برای اینکھ بخواھیم ازمون کولمو اسمیرنف را انجام دھیم از دستور test.ks استفاده میکنیم در اینجا بھ این دلیل از punif و pnorm استفاده شده است بھ این دلیل کھ در صورت سوال اشاره شده است توزیع یکنواخت و ھمچنین میتوان نمودار پلکانی ان را رسم کرد.

سوال سیزدهم:دریک ازمون ریاضی نمره پنج دختر دیپلمه عبارتنداز.

10.3 11.2 11.5 11.9 12.8

و نمره شش پسر دیپلمھ عبارتند از:

10.4 11.8 12.5 12.6 13.8 13.9

ایا با میزان α=0.05این نمرات ھم توزیع ھستند؟

> x<-c(10.3,11.2,11.5,11.9,12.8) > y<-c(10.4,11.8,12.5,12.6,13.8,13.9) > ks.test(x, y, alternative = "two.sided")

Two-sample Kolmogorov-Smirnov test

data: x and y  $D = 0.46667$ , p-value = 0.474 alternative hypothesis: two-sided

 $> plot(ecdf(x))$ 

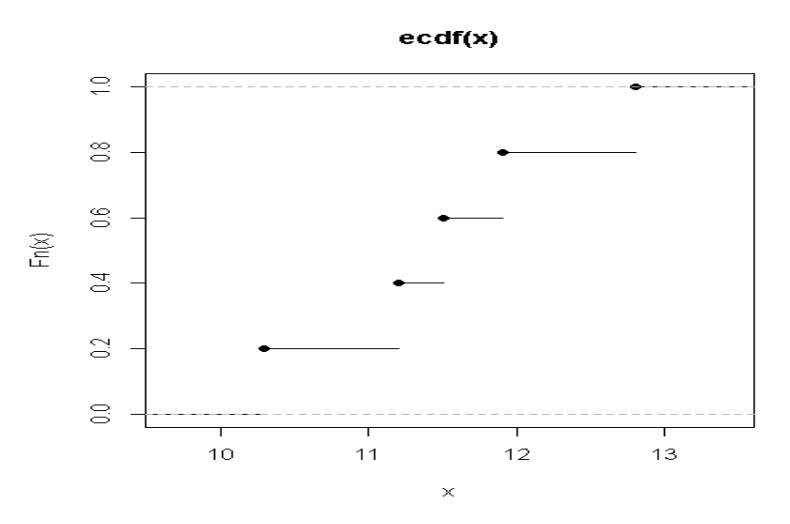

> plot(ecdf(y))

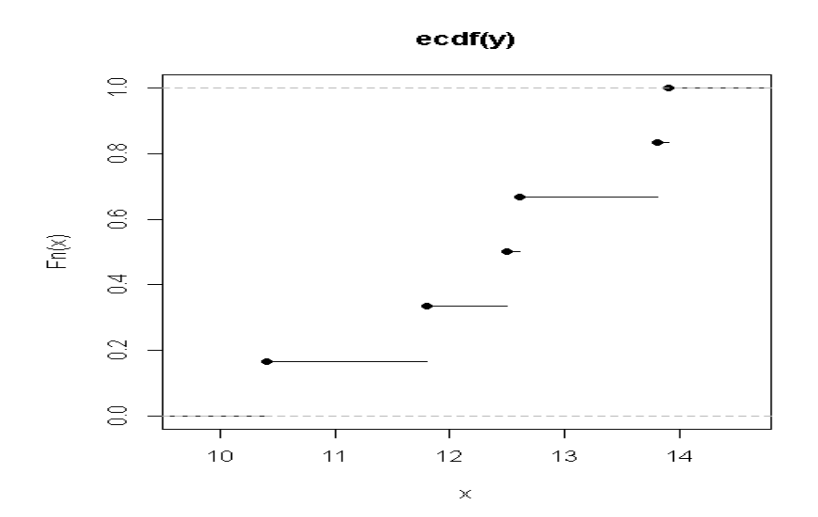